# **Dell Ownership Transfer Process**

08/2016

### Navigate to website and enter Service Tags

#### Warranty and Ownership Transfer

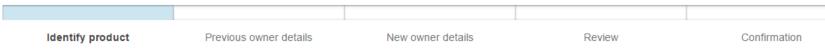

#### Identify product to be transferred

You may request a warranty and/or ownership transfer if you have recently purchased or received a used Dell product, sold or given away your Dell product, are moving/moved to another country and need coverage in that region, or own a product manufactured by a company that Dell has recently acquired. You may also request permanent address changes for your Dell products with a service tag.

Note: Transfers typically take 7-10 business days for domestic transfers and 15 business days for international transfers, so it is best to submit your request as soon as possible.

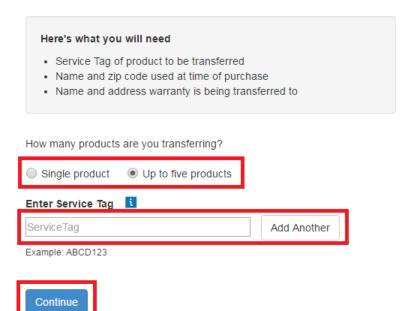

Service Tags are a 7 digit alphanumeric code found on the top of the computer and the back of the monitor

https://goo.gl/54TBk1

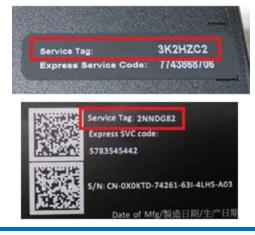

### Enter previous owner (ACEA) information

Warranty and Ownership Transfer

| ✓                                                     |                                                                                             |                             |        |              |  |  |  |
|-------------------------------------------------------|---------------------------------------------------------------------------------------------|-----------------------------|--------|--------------|--|--|--|
| Identify product                                      | Previous owner details                                                                      | New owner details           | Review | Confirmation |  |  |  |
| Previous owner                                        | details                                                                                     |                             |        |              |  |  |  |
| Products you are transferring: OptiPlex 9020(80NZ082) |                                                                                             |                             |        |              |  |  |  |
| Company Name                                          | ACEA Biosciences Inc.                                                                       |                             |        |              |  |  |  |
| First Name(optional)                                  |                                                                                             |                             |        |              |  |  |  |
| Last Name(optional)                                   |                                                                                             |                             |        |              |  |  |  |
| Customer ID(optional)                                 |                                                                                             |                             |        |              |  |  |  |
| Email(optional)                                       | techsupport@aceabio.com                                                                     |                             |        |              |  |  |  |
| Street Address(optional)                              |                                                                                             |                             |        |              |  |  |  |
|                                                       |                                                                                             |                             |        |              |  |  |  |
|                                                       | P.O. boxes will not be accepted. Please                                                     | provide a physical address. |        |              |  |  |  |
| Country                                               | United States                                                                               | •                           |        |              |  |  |  |
|                                                       | For international transfers, please select the country in which the warranty was purchased. |                             |        |              |  |  |  |
| City(optional)                                        |                                                                                             |                             |        |              |  |  |  |
| State/Prov/Cnty(optional)                             | State/Prov/Cnty                                                                             | T                           |        |              |  |  |  |
| Zip Code                                              | 92121                                                                                       |                             |        |              |  |  |  |
| Phone(optional)                                       |                                                                                             |                             |        |              |  |  |  |

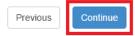

## Enter new owner (customer) intended use info

| Shop Suppor                                                                                                    | t Community My Accoun                                                                                                    | t                                       | What can we help you find? Search                     |                 |  |  |  |  |
|----------------------------------------------------------------------------------------------------|----------------------------------------------------------------------------------------------------|-----------------------------------------|-------------------------------------------------------|-----------------|--|--|--|--|
| Vorder Status + Feedback                                                                                       |                                                                                                    |                                         |                                                       |                 |  |  |  |  |
|                                                                                                    |                                                                                                    |                                         |                                                       |                 |  |  |  |  |
| Warranty and Ownership Transfer                                                                                |                                                                                                    |                                         |                                                       |                 |  |  |  |  |
| ,<br>,                                                                                                    | I<br>✓                                                                                                    |                                         |                                                       |                 |  |  |  |  |
| Identify product                                                                                               | Previous owner details                                                                                                    | New owner details                       | Review                                                | Confirmation    |  |  |  |  |
| New owner details                                                                                              |                                                                                                    |                                         |                                                       |                 |  |  |  |  |
| Products you are transferring:: OptiPlex 9020(80NZ082)                                                         |                                                                                                    |                                         |                                                       |                 |  |  |  |  |
| Note: Special characters such as (%, !, -#,å) are not allowed. Please remove any non-alphanumeric characters.  |                                                                                                    |                                         |                                                       |                 |  |  |  |  |
| Please tell us how you will use this equipment so we can provide you with the appropriate transfer experience. |                                                                                                    |                                         |                                                       |                 |  |  |  |  |
| Intended Use                                                                                                   | Select                                                                                                    | T                                       |                                                       |                 |  |  |  |  |
|                                                                                                    | Select<br>Home<br>Commercial/Office<br>Government/Civilian<br>Government/Military<br>Nuclear Research/Mfg<br>Missile Technology Research/Mfg<br>Chemical Research/Mfg | rposes.                                 |                                                       |                 |  |  |  |  |
| Do more with Dell                                                                                              | Biological Research/Mfg<br>Reseller/Distributor                                                                                                    |                                         | Community                                             |                 |  |  |  |  |
| Employee & Student Discounts<br>PartnerDirect<br>Dell Outlet                                                   | Evaluation Unit<br>Company Information<br>Corporate Social Responsibility                                                                                             | Privacy Statement<br>Legal & Regulatory | The Dell Community<br>Read Our Blog<br>Support Forums | United States 🔻 |  |  |  |  |
| TechCenter<br>Make a Payment                                                                                   | Customer Engagement<br>Careers<br>Dell Newsroom                                                                                                    | Terms of Sale<br>Trademarks             | Events                                                |                 |  |  |  |  |

#### Enter new owner (customer) info

#### New owner details

Products you are transferring:: OptiPlex 9020(80NZ082)

Note: Special characters such as (%, !, -#,å) are not allowed. Please remove any non-alphanumeric characters.

Please tell us how you will use this equipment so we can provide you with the appropriate transfer experience.

Intended Use Biological Research/Mfg Ŧ Select Evaluation Unit from list if using for evaluation purposes. Company Name First Name(optional) Last Name(optional) Email Street Address P.O. boxes will not be accepted. Please provide a physical address. United States Country ٧ If the country you're looking for doesn't appear, please read additional information City State/Prov/Cnty State/Prov/Cnty Zip Code Area Code - Phone

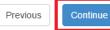

#### Review transfer info

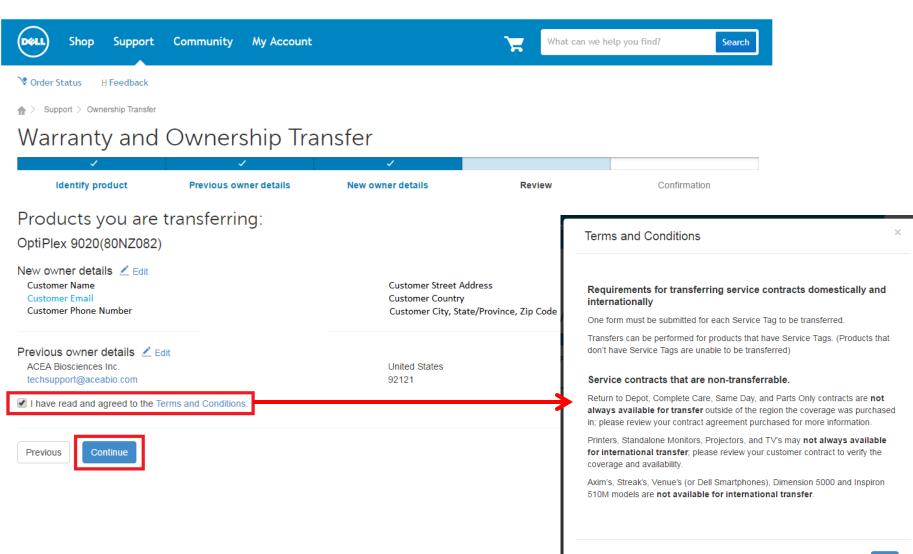

#### Confirmation

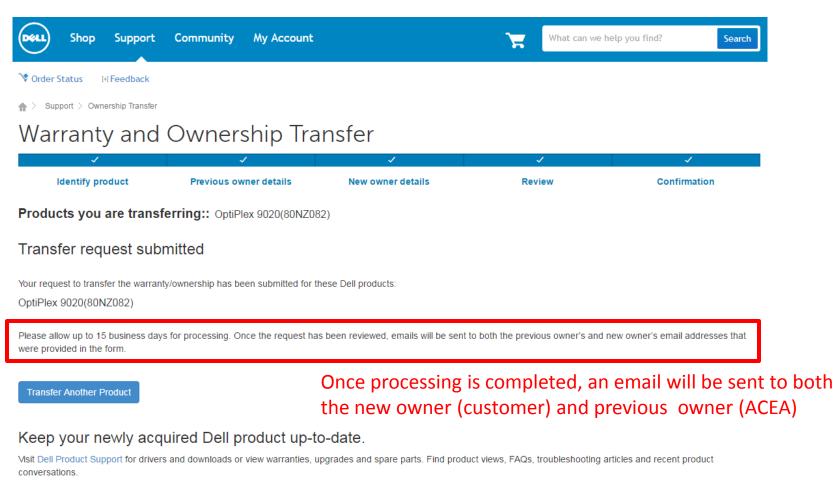

If you have any questions regarding the ownership or warranty transfer of this product, please contact Customer Service

All requests to transfer ownership, service, limited warranty\* and Dell support are determined in Dell's sole discretion. Dell reserves the right to refuse to honor any transfer requests and requests for warranty coverage and/or service. If Dell has not received payment for the subject system, even if you have made payment to another party, you may not return any transferred system under the Dell Return Policy. All such transfer requests are also subject to Dell's terms and conditions of sale located at www.dell.com.

Any service contract applicable to your system is identified by the Service Tag number and may be transferred only in conjunction with the transfer of the entire system. If the system is being transferred into a geographic location in which the same service as provided under the subject service contract is not available at the same price as was initially paid for this service contract by the customer, or if the new owner desires a different category of service, then there may be an additional charge for this transfer. All such transfers will otherwise be subject to the terms and conditions of the original service agreement. Service, the limited warranty or Dell support may not be available in your deographic location. No service and/or warranty will be extended solely because of this transfer.